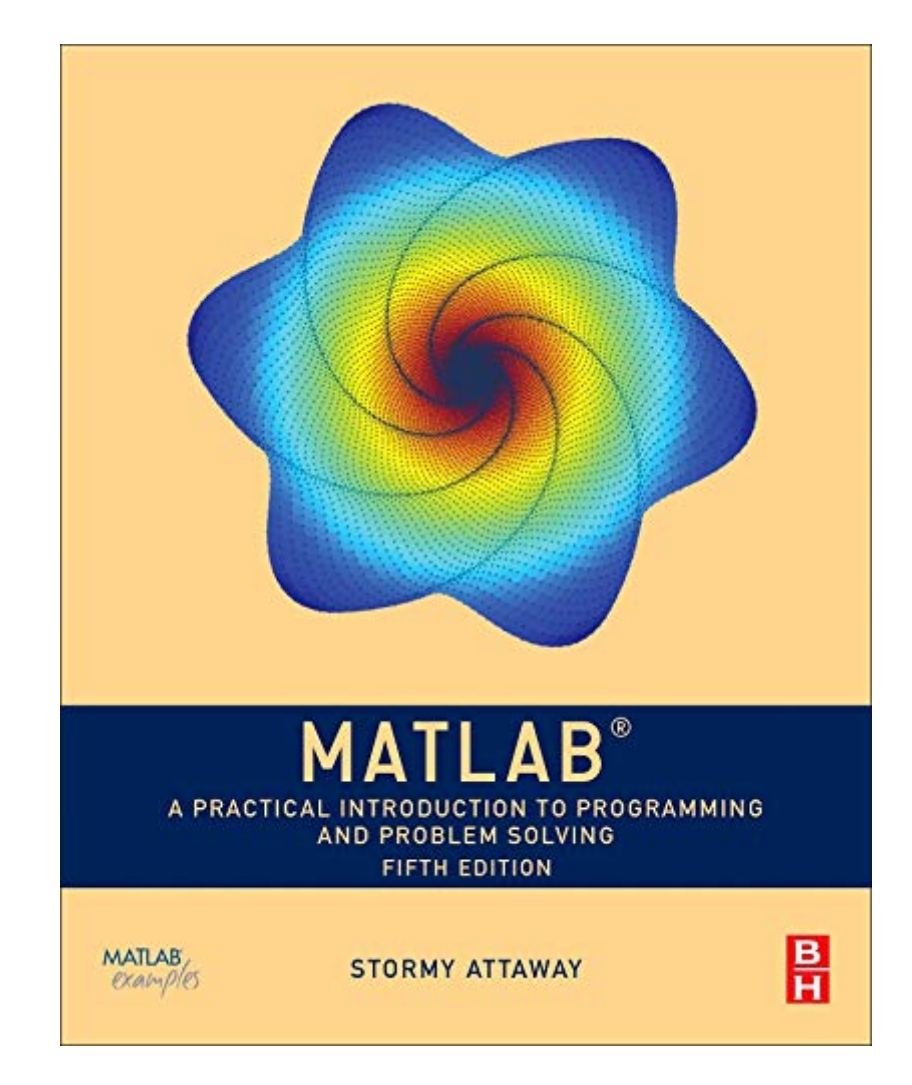

*guest*

## **[eBooks] MATLAB: A Practical Introduction To Programming And Problem Solving**

Eventually, you will certainly discover a new experience and expertise by spending more cash. nevertheless when? pull off you admit that you require to get those all needs subsequently having significantly cash? Why dont you try to acquire something basic in the beginning? Thats something that will lead you to comprehend even more nearly the globe, experience, some places, taking into account history, amusement, and a lot more?

It is your totally own times to take effect reviewing habit. in the middle of guides you could enjoy now is **MATLAB: A Practical Introduction to Programming and Problem Solving** below.

**Matlab**-Stormy Attaway 2013-06-03 MatLab, Third Edition is the only book that gives a full introduction to programming in MATLAB combined with an explanation of the software's powerful functions, enabling engineers to fully exploit its extensive capabilities in solving engineering problems. The book provides a systematic, step-by-step approach, building on concepts throughout the text, facilitating easier learning. Sections on common pitfalls and programming guidelines direct students towards best practice. The book is organized into 14 chapters, starting with programming concepts such as variables, assignments, input/output, and selection statements; moves onto loops; and then solves problems using both the 'programming concept' and the 'power of MATLAB' side-by-side. In-depth coverage is given to input/output, a topic that is fundamental to many engineering applications. Vectorized Code has been made into its own chapter, in order to emphasize the importance of using MATLAB efficiently. There are also expanded examples on low-level file input functions, Graphical User Interfaces, and use of MATLAB Version R2012b; modified and new end-ofchapter exercises; improved labeling of plots; and improved standards for variable names and documentation. This book will be a valuable resource for engineers learning to program and model in MATLAB, as well as for undergraduates in engineering and science taking a course that uses (or recommends) MATLAB. Presents programming concepts and MATLAB builtin functions side-by-side Systematic, step-by-step approach, building on concepts throughout the book, facilitating easier learning Sections on common pitfalls and programming guidelines direct students towards best practice

**Matlab**-Stormy Attaway 2009-03-05 MATLAB: A Practical Introduction to Programming and Problem Solving discusses the basic programming concepts and skills needed for problem solving using MATLAB software. It is the only book that gives a full introduction to programming in MATLAB combined with an explanation of MATLAB's powerful functions. The book differs from other texts in that it teaches programming concepts and the use of the built-in functions in MATLAB simultaneously. It presents programming concepts and MATLAB built-in functions side-by-side, giving students the ability to program efficiently and exploit the power of MATLAB to solve problems. The systematic, step-by-step approach, building on concepts throughout the book, facilitates easier learning. Starting with basic programming concepts, such as variables, assignments, input/output, selection, and loop statements, problems are introduced and solved throughout the book. The book is organized into two parts. Part I covers the programming constructs and demonstrates programming versus efficient use of built-in functions to solve problems. Part II describes the applications, including plotting, image processing, and mathematics, needed in basic problem solving. The chapters feature sections called "Quick Question!" as well as practice problems designed to test knowledge about the material covered. Problems are solved using both "The Programming Concept" and "The Efficient Method," which facilitates understanding the efficient ways of using MATLAB, and also the programming concepts used in these efficient functions and operators. There are also sections on 'common pitfalls' and 'programming guidelines' that direct students towards best practice. This book is ideal for engineers learning to program and model in MATLAB, as well as undergraduates in engineering and science taking a course on MATLAB. \* Presents programming concepts and MATLAB built-in functions side-by-side, giving students the ability to program efficiently and exploit the power of MATLAB to solve problems. \* In depth coverage of file input/output, a topic essential for many engineering applications \* Systematic, step-by-step approach, building on concepts throughout the book, facilitating easier learning \* Sections on 'common pitfalls' and 'programming guidelines' direct students towards best practice

*Downloaded from [stewartbrown.com](http://stewartbrown.com) on May 9, 2021 by* Solving is exclusively designed for MATLAB Beginners. Programming with MATLAB is a step-by-step comprehensive guide that equips your skills in MATLAB. Whether you are a Math Student, Researcher, Teacher, Engineer or Scientist - this book covers the in-and-out of the essentials you need to learn to become familiar with MATLAB. What You'll Learn From This Book?Introduction To MATLABChapter 1: MATLAB - Intro, Features, Modules & InfluenceChapter 2: Getting started with MATLABChapter 3: Getting familiar with MATLABChapter 4: Basic Commands in MATLABChapter 5: Matrix OperationsChapter 6: Array and Linear OperationsChapter 7: Programming with MATLABChapter 8: Input, Output and OperatorsChapter 9: Flow Control StatementsChapter 10: Math FunctionsChapter 11: StringsChapter 12: PlotsChapter 13: Graphics and Graphical User Interface ProgrammingChapter 14: Autocorrelation using MATLABChapter 15: How To Become A MATLAB Expert?MATLAB has influence over many areas of human technology from Artificial Intelligence to Aerospace. Mastering the basics of MATLAB gives you the ability to learn

**Matlab**-Stormy Attaway 2011-08-11 Assuming no knowledge of programming, this book presents both programming concepts and MATLAB's built-in functions, providing a perfect platform for exploiting MATLAB's extensive capabilities for tackling engineering problems. It starts with programming concepts such as variables, assignments, input/output, and selection statements, moves onto loops and then solves problems using both the 'programming concept' and the 'power of MATLAB' side-by-side. Indepth coverage is given to input/output, a topic that is fundamental to many engineering applications. Ancillaries available with the text: Instructor solution manual (available Aug. 1st) electronic images from the text (available Aug 16th) m-files (available Aug 1st) \* Presents programming concepts and MATLAB built-in functions side-by-side, giving students the ability to program efficiently and exploit the power of MATLAB to solve problems. \* In depth coverage of file input/output, a topic essential for many engineering applications \* Systematic, step-by-step approach, building on concepts throughout the book, facilitating easier learning \* Sections on 'common pitfalls' and 'programming guidelines' direct students towards best practice \* New to this edition: More engineering applications help the reader learn Matlab in the context of solving technical problems New and revised end of chapter problems Stronger coverage of loops and vectorizing in a new chapter, chapter 5 Updated to reflect current features and functions of the current release of Matlab

**Matlab**-Stormy Attaway 2016-07-23 MATLAB: A Practical Introduction to Programming and Problem Solving, Fourth Edition, winner of a 2017 Textbook Excellence Award (Texty), has been updated to reflect the functionality of the current version of MATLAB, including the new H2 Graphics system. It features new and revised end-of-chapter exercises, more engineering applications to help the reader learn this software tool in context, and a new section on object-oriented programming in MATLAB. MATLAB has become the standard software tool for solving scientific and engineering problems due to its powerful built-in functions and its ability to program. Assuming no knowledge of programming, this book guides the reader through both programming and built-in functions to easily exploit MATLAB's extensive capabilities for tackling engineering problems. The book starts with programming concepts, such as variables, assignments, and selection statements, moves on to loops, and then solves problems using both the programming concept and the power of MATLAB. In-depth coverage is given to input/output, a topic fundamental to many engineering applications. Winner of a 2017 Textbook Excellence Award (Texty) from the Textbook and Academic Authors Association Presents programming concepts and MATLAB built-in functions side-by-side Offers a systematic, step-by-step approach, building on concepts throughout the book and facilitating easier learning Includes sections on common pitfalls and programming guidelines to direct students toward best practices Combines basic programming concepts, built-in functions, and advanced topics for problem solving with MATLAB to make this book uniquely suitable for a wide range of courses teaching or using MATLAB across the curriculum

**MATLAB - Programming with MATLAB for Beginners**-Learning,

Upskill 2016-08-10 Learn MATLAB Programming in Less Than 24 Hours!MATLAB - A Practical Introduction to Programming and Problem advanced topics more easily, create amazing tools and software, and conduct engineering tasks with ease. If you want to learn MATLAB for your Work or College, this is the right book for you.

**Programming with MATLAB for Scientists**-Eugeniy E. Mikhailov 2018-01-12 This book offers an introduction to the basics of MATLAB programming to scientists and engineers. The author leads with engaging examples to build a working knowledge, specifically geared to those with science and engineering backgrounds. The reader is empowered to model and simulate real systems, as well as present and analyze everyday data sets. In order to achieve those goals, the contents bypass excessive "under the hood" details, and instead gets right down to the essential, practical foundations for successful programming and modeling. Readers will benefit from the following features: Teaches programming to scientists and engineers using a problem-based approach, leading with illustrative and interesting examples. Emphasizes a hands-on approach, with "must know" information and minimal technical details. Utilizes examples from science and engineering to showcase the application of learned concepts on real problems. Showcases modeling of real systems, gradually advancing from simpler to more challenging problems. Highlights the practical uses of data processing and analysis in everyday life.

**An Introduction to MATLAB® Programming and Numerical Methods for Engineers**-Timmy Siauw 2014-04-05 Assuming no prior background in linear algebra or real analysis, An Introduction to MATLAB® Programming and Numerical Methods for Engineers enables you to develop good computational problem solving techniques through the use of numerical methods and the MATLAB® programming environment. Part One introduces fundamental programming concepts, using simple examples to put new concepts quickly into practice. Part Two covers the fundamentals of algorithms and numerical analysis at a level allowing you to quickly apply results in practical settings. Tips, warnings, and "try this" features within each chapter help the reader develop good programming practices Chapter summaries, key terms, and functions and operators lists at the end of each chapter allow for quick access to important information At least three different types of end of chapter exercises — thinking, writing, and coding

— let you assess your understanding and practice what you've learned

**A MATLAB Exercise Book**-Ludmila Kuncheva 2014-06-18 A practical guide to problem solving using MATLAB. Designed to complement a taught course introducing MATLAB but ideally suited for any beginner. This book provides a brief tour of some of the tasks that MATLAB is perfectly suited to instead of focusing on any particular topic. Providing instruction, guidance and a large supply of exercises, this book is meant to stimulate problemsolving skills rather than provide an in-depth knowledge of the MATLAB language.

**Practical Guide to MIMO Radio Channel**-Tim Brown 2012-02-16 This book provides an excellent reference to the MIMO radio channel In this book, the authors introduce the concept of the Multiple Input Multiple Output (MIMO) radio channel, which is an intelligent communication method based upon using multiple antennas. Moreover, the authors provide a summary of the current channel modeling approaches used by industry, academia, and standardisation bodies. Furthermore, the book is structured to allow the reader to easily progress through the chapters in order to gain an understanding of the fundamental and mathematical principles behind MIMO. It also provides examples (i.e. Kroenecker model, Weicheselberger model, geometric and deterministic models, and ray tracing), system scenarios, trade-offs, and visual explanations. The authors explain and demonstrate the use and application of these models at system level. Key Features: Provides a summary of the current channel modeling approaches used by industry, academia and standardisation bodies Contains experimental and measurement based results Provides a comprehensive down to earth approach with concise and visual explanations of MIMO Radio Channel Covers a variety of system scenarios and explains the tradeoffs involved in each Accompanying website containing MATLAB code and solutions to related problems http://www.tim.brown76.name/MIMObook) Practical Guide to the MIMO Radio Channel with MATLAB examples is an invaluable reference for R&D engineers and professionals in industry requiring familiarisation with the concept, and engineers entering the field or working in related fields seeking an introduction to the topic. Postgraduate and graduate students will also find this book of interest.

**Practical MATLAB**-Irfan Turk 2019-10-29 Apply MATLAB programming to the mathematical modeling of real-life problems from a wide range of topics. This pragmatic book shows you how to solve your programming problems, starting with a brief primer on MATLAB and the fundamentals of

the MATLAB programming language. Then, you'll build fully working examples and computational models found in the financial, engineering, and scientific sectors. As part of this section, you'll cover signal and image processing, as well as GUIs. After reading and using Practical MATLAB and its accompanying source code, you'll have the practical know-how and code to apply to your own MATLAB programming projects. What You Will Learn Discover the fundamentals of MATLAB and how to get started with it for problem solving Apply MATLAB to a variety of problems and case studies Carry out economic and financial modeling with MATLAB, including option pricing and compound interest Use MATLAB for simulation problems such as coin flips, dice rolling, random walks, and traffic flows Solve computational biology problems with MATLAB Implement signal processing with MATLAB, including currents, Fast Fourier Transforms (FFTs), and harmonic analysis Process images with filters and edge detection Build applications with GUIs Who This Book Is For People with some prior experience with programming and MATLAB.

**Practical MATLAB Deep Learning**-Michael Paluszek 2020-02-07 Harness the power of MATLAB for deep-learning challenges. This book provides an introduction to deep learning and using MATLAB's deep-learning toolboxes. You'll see how these toolboxes provide the complete set of functions needed to implement all aspects of deep learning. Along the way, you'll learn to model complex systems, including the stock market, natural language, and angles-only orbit determination. You'll cover dynamics and control, and integrate deep-learning algorithms and approaches using MATLAB. You'll also apply deep learning to aircraft navigation using images. Finally, you'll carry out classification of ballet pirouettes using an inertial measurement unit to experiment with MATLAB's hardware capabilities. What You Will Learn Explore deep learning using MATLAB and compare it to algorithms Write a deep learning function in MATLAB and train it with examples Use MATLAB toolboxes related to deep learning Implement tokamak disruption prediction Who This Book Is For Engineers, data scientists, and students wanting a book rich in examples on deep learning using MATLAB.

**Introduction to MATLAB for Engineers and Scientists**-Sandeep Nagar 2017-11-27 Familiarize yourself with MATLAB using this concise, practical tutorial that is focused on writing code to learn concepts. Starting from the basics, this book covers array-based computing, plotting and working with files, numerical computation formalism, and the primary concepts of approximations. Introduction to MATLAB is useful for industry engineers, researchers, and students who are looking for open-source solutions for numerical computation. In this book you will learn by doing, avoiding technical jargon, which makes the concepts easy to learn. First you'll see how to run basic calculations, absorbing technical complexities incrementally as you progress toward advanced topics. Throughout, the language is kept simple to ensure that readers at all levels can grasp the concepts. What You'll Learn Apply sample code to your engineering or science problems Work with MATLAB arrays, functions, and loops Use MATLAB's plotting functions for data visualization Solve numerical computing and computational engineering problems with a MATLAB case study Who This Book Is For Engineers, scientists, researchers, and students who are new to MATLAB. Some prior programming experience would be helpful but not required.

**MATLAB for Beginners: A Gentle Approach**-Peter Kattan 2008-07-01 This book is written for beginners and students who wish to learn MATLAB. One of the objectives of writing this book is to introduce MATLAB to students in high schools.The material presented is very easy and simple to understand - written in a gentle manner. The topics covered in the book include arithmetic operations, variables, mathematical functions, complex numbers, vectors, matrices, programming, graphs, solving equations, and an introduction to calculus. In addition, the MATLAB Symbolic Math Toolbox is emphasized in this book. There are also over 230 exercises at the ends of chapters for students to practice. Detailed solutions to all the exercises are provided in the second half of the book. The author has been using MATLAB for the past fifteen years and is the author of the best selling book "MATLAB Guide to Finite Elements". For the paperback edition, visit Amazon.com.

**Environmental Systems Analysis with MATLAB®**-Stefano Marsili-Libelli 2018-09-03 Explore the inner workings of environmental processes using a mathematical approach. Environmental Systems Analysis with MATLAB® combines environmental science concepts and system theory with numerical techniques to provide a better understanding of how our environment works. The book focuses on building mathematical models of environmental systems, and using these models to analyze their behaviors. Designed with the environmental professional in mind, it offers a practical introduction to developing the skills required for managing environmental modeling and

data handling. The book follows a logical sequence from the basic steps of model building and data analysis to implementing these concepts into working computer codes, and then on to assessing their results. It describes data processing (rarely considered in environmental analysis); outlines the tools needed to successfully analyze data and develop models, and moves on to real-world problems. The author illustrates in the first four chapters the methodological aspects of environmental systems analysis, and in subsequent chapters applies them to specific environmental concerns. The accompanying software bundle is freely downloadable from the book web site. It follows the chapters sequence and provides a hands-on experience, allowing the reader to reproduce the figures in the text and experiment by varying the problem setting. A basic MATLAB literacy is required to get the most out of the software. Ideal for coursework and self-study, this offering: Deals with the basic concepts of environmental modeling and identification, both from the mechanistic and the data-driven viewpoint Provides a unifying methodological approach to deal with specific aspects of environmental modeling: population dynamics, flow systems, and environmental microbiology Assesses the similarities and the differences of microbial processes in natural and man-made environments Analyzes several aquatic ecosystems' case studies Presents an application of an extended Streeter & Phelps (S&P) model Describes an ecological method to estimate the bioavailable nutrients in natural waters Considers a lagoon ecosystem from several viewpoints, including modeling and management, and more

**Fundamentals of Digital Image Processing**-Chris Solomon 2011-07-05 This is an introductory to intermediate level text on the science of image processing, which employs the Matlab programming language to illustrate some of the elementary, key concepts in modern image processing and pattern recognition. The approach taken is essentially practical and the book offers a framework within which the concepts can be understood by a series of well chosen examples, exercises and computer experiments, drawing on specific examples from within science, medicine and engineering. Clearly divided into eleven distinct chapters, the book begins with a fast-start introduction to image processing to enhance the accessibility of later topics. Subsequent chapters offer increasingly advanced discussion of topics involving more challenging concepts, with the final chapter looking at the application of automated image classification (with Matlab examples) . Matlab is frequently used in the book as a tool for demonstrations, conducting experiments and for solving problems, as it is both ideally suited to this role and is widely available. Prior experience of Matlab is not required and those without access to Matlab can still benefit from the independent presentation of topics and numerous examples. Features a companion website www.wiley.com/go/solomon/fundamentals containing a Matlab fast-start primer, further exercises, examples, instructor resources and accessibility to all files corresponding to the examples and exercises within the book itself. Includes numerous examples, graded exercises and computer experiments to support both students and instructors alike.

**Essentials of MATLAB Programming**-Stephen J. Chapman 2016-10-14 Now readers can master the MATLAB language as they learn how to effectively solve typical problems with the concise, successful ESSENTIALS OF MATLAB PROGRAMMING, 3E. Author Stephen Chapman emphasizes problem-solving skills throughout the book as he teaches MATLAB as a technical programming language. Readers learn how to write clean, efficient, and well-documented programs, while the book simultaneously presents the many practical functions of MATLAB. The first seven chapters introduce programming and problem solving. The last two chapters address more advanced topics of additional data types and plot types, cell arrays, structures, and new MATLAB handle graphics to ensure readers have the skills they need. Important Notice: Media content referenced within the product description or the product text may not be available in the ebook

version.

## **MATLAB Programming for Biomedical Engineers and Scientists**-

Andrew King 2017-06-14 MATLAB Programming for Biomedical Engineers and Scientists provides an easy-to-learn introduction to the fundamentals of computer programming in MATLAB. This book explains the principles of good programming practice, while demonstrating how to write efficient and robust code that analyzes and visualizes biomedical data. Aimed at the biomedical engineer, biomedical scientist, and medical researcher with little or no computer programming experience, it is an excellent resource for learning the principles and practice of computer programming using MATLAB. This book enables the reader to: Analyze problems and apply structured design methods to produce elegant, efficient and well-structured program designs Implement a structured program design in MATLAB, making good use of incremental development approaches Write code that makes good use of MATLAB programming features, including control structures, functions and advanced data types Write MATLAB code to read

in medical data from files and write data to files Write MATLAB code that is efficient and robust to errors in input data Write MATLAB code to analyze and visualize medical data, including imaging data For a firsthand interview with the authors, please visit

http://scitechconnect.elsevier.com/matlab-programming-biomedical-enginee rs-scientists/ To access student materials, please visit https://www.elsevier.com/books-and-journals/book-companion/97801281220 37 To register and access instructor materials, please visit http://textbooks.elsevier.com/web/Manuals.aspx?isbn=9780128122037 Many real world biomedical problems and data show the practical application of programming concepts Two whole chapters dedicated to the practicalities of designing and implementing more complex programs An accompanying website containing freely available data and source code for the practical code examples, activities, and exercises in the book For instructors, there are extra teaching materials including a complete set of slides, notes for a course based on the book, and course work suggestions

**MATLAB Machine Learning**-Michael Paluszek 2016-12-28 This book is a comprehensive guide to machine learning with worked examples in MATLAB. It starts with an overview of the history of Artificial Intelligence and automatic control and how the field of machine learning grew from these. It provides descriptions of all major areas in machine learning. The book reviews commercially available packages for machine learning and shows how they fit into the field. The book then shows how MATLAB can be used to solve machine learning problems and how MATLAB graphics can enhance the programmer's understanding of the results and help users of their software grasp the results. Machine Learning can be very mathematical. The mathematics for each area is introduced in a clear and concise form so that even casual readers can understand the math. Readers from all areas of engineering will see connections to what they know and will learn new technology. The book then provides complete solutions in MATLAB for several important problems in machine learning including face identification, autonomous driving, and data classification. Full source code is provided for all of the examples and applications in the book. What you'll learn: An overview of the field of machine learning Commercial and open source packages in MATLAB How to use MATLAB for programming and building machine learning applications MATLAB graphics for machine learning Practical real world examples in MATLAB for major applications of machine learning in big data Who is this book for: The primary audiences are engineers and engineering students wanting a comprehensive and practical introduction to machine learning.

**MATLAB Programming for Engineers**-Stephen J. Chapman 2015-05-08 Emphasizing problem-solving skills throughout, this fifth edition of Chapman's highly successful book teaches MATLAB as a technical programming language, showing students how to write clean, efficient, and well-documented programs, while introducing them to many of the practical functions of MATLAB. The first eight chapters are designed to serve as the text for an Introduction to Programming / Problem Solving course for firstyear engineering students. The remaining chapters, which cover advanced topics such as I/O, object-oriented programming, and Graphical User Interfaces, may be covered in a longer course or used as a reference by engineering students or practicing engineers who use MATLAB. Important Notice: Media content referenced within the product description or the product text may not be available in the ebook version.

**MATLAB**-Kelly Bennett 2014-09-08 MATLAB is an indispensable asset for scientists, researchers, and engineers. The richness of the MATLAB computational environment combined with an integrated development environment (IDE) and straightforward interface, toolkits, and simulation and modeling capabilities, creates a research and development tool that has no equal. From quick code prototyping to full blown deployable applications, MATLAB stands as a de facto development language and environment serving the technical needs of a wide range of users. As a collection of diverse applications, each book chapter presents a novel application and use of MATLAB for a specific result.

**A Practical Introduction to Beam Physics and Particle Accelerators**-Santiago Bernal 2016-03-01 This book is a brief exposition of the principles of beam physics and particle accelerators with emphasis on numerical examples employing readily available computer tools. Avoiding detailed derivations, we invite the reader to use general high-end languages such as Mathcad and Matlab, as well as specialized particle accelerator codes (e.g. MAD, WinAgile, Elegant, and others) to explore the principles presented. This approach allows the student to readily identify relevant design parameters and their scaling and easily adapt computer input files to other related situations.

**An Introduction to Kalman Filtering with MATLAB Examples**-Narayan Kovvali 2013-09-01 The Kalman filter is the Bayesian optimum solution to the problem of sequentially estimating the states of a dynamical system in which the state evolution and measurement processes are both linear and Gaussian. Given the ubiquity of such systems, the Kalman filter finds use in a variety of applications, e.g., target tracking, guidance and navigation, and communications systems. The purpose of this book is to present a brief introduction to Kalman filtering. The theoretical framework of the Kalman filter is first presented, followed by examples showing its use in practical applications. Extensions of the method to nonlinear problems and distributed applications are discussed. A software implementation of the algorithm in the MATLAB programming language is provided, as well as MATLAB code for several example applications discussed in the manuscript.

**Microeconometrics and MATLAB: An Introduction**-Abi Adams 2016-01-14 This book is a practical guide for theory-based empirical analysis in economics that guides the reader through the first steps when moving between economic theory and applied research. The book provides a hands-on introduction to some of the techniques that economists use for econometric estimation and shows how to convert a selection of standard and advanced estimators into MATLAB code. The book first provides a brief introduction to MATLAB and its syntax, before moving into microeconometric applications studied in undergraduate and graduate econometrics courses. Along with standard estimation methods such as, for example, Method of Moments, Maximum Likelihood, and constrained optimisation, the book also includes a series of chapters examining more advanced research methods. These include discrete choice, discrete games, dynamic models on a finite and infinite horizon, and semi- and nonparametric methods. In closing, it discusses more advanced features that can be used to optimise use of MATLAB, including parallel computing. Each chapter is structured around a number of worked examples, designed for the reader to tackle as they move through the book. Each chapter ends with a series of readings, questions, and extensions, designed to help the reader on their way to adapting the examples in the book to fit their own research questions.

**Introduction to Linear Programming with MATLAB**-Shashi Kant Mishra 2017-09-07 This book is based on the lecture notes of the author delivered to the students at the Institute of Science, Banaras Hindu University, India. It covers simplex, revised simplex, two-phase method, duality, dual simplex, complementary slackness, transportation and assignment problems with good number of examples, clear proofs, MATLAB codes and homework problems. The book will be useful for both students and practitioners.

## **An Engineer's Introduction to Programming with MATLAB 2019**-

Shawna Lockhart 2019-06 This book accomplishes two things simultaneously: it teaches you to use the latest version of the powerful MATLAB programming environment, and it teaches you core, transferable programming skills that will make you feel at home with most procedural programming languages. MATLAB has been in existence for more than 30 years and is used by millions of engineers, scientists, and students worldwide, both for its depth and its easy usability. With dozens of specialized toolboxes available beyond the core program, as well as its companion program Simulink for simulation and model-based design, MATLAB can serve as an invaluable aid throughout your career. Unlike many MATLAB books, ours assumes no prior experience in computer programming. Using an approachable tone, we take you from the simplest variables through complex examples of data visualization and curve fitting. Each chapter builds on the last, presenting an in-depth tutorial on a focused concept central to programming, using the MATLAB language, but applicable to countless other popular and in-demand languages such as C++, Java, JavaScript, R, and Python. We'll ask you to perform short exercises as we work through each chapter, followed by more end-to-end exercises and mental challenges at the chapter's end. As the complexity of the concepts increases, the exercises present increasingly real-world engineering challenges to match. Once you've completed An Engineer's Introduction to Programming with MATLAB 2019, you will have a solid foundation in computer programming forms and concepts and a comfort with the MATLAB environment and programming language. We believe that you'll enjoy both gaining and having that knowledge, and that you'll be able to use it almost immediately with your other coursework. Videos The authors of this book have recorded instructional videos to accompany this book. These videos allow you to see many of the instructions given in the tutorials being executed in MATLAB itself. These videos should be of particular help to visual learners. This book includes • Step-by-step tutorials written to help the novice user become proficient using MATLAB • A Getting Started chapter for configuring MATLAB for use with the tutorials •

Organization and a level suitable for a first year introductory engineering course • Updates for the MATLAB 2019a release. • Tips offering suggestions and warnings as you progress through the book • Key Terms and Key Commands listed to recap important topics and commands learned in each tutorial • An index to help you easily look up topics • Exercises at the end of each tutorial providing challenges to a range of abilities.

**Introduction to Modeling and Simulation with MATLAB® and Python**-Steven I. Gordon 2017-07-12 Introduction to Modeling and Simulation with MATLAB and Python is intended for students and professionals in science, social science, and engineering that wish to learn the principles of computer modeling, as well as basic programming skills. The book content focuses on meeting a set of basic modeling and simulation competencies that were developed as part of several National Science Foundation grants. Even though computer science students are much more expert programmers, they are not often given the opportunity to see how those skills are being applied to solve complex science and engineering problems and may also not be aware of the libraries used by scientists to create those models. The book interleaves chapters on modeling concepts and related exercises with programming concepts and exercises. The authors start with an introduction to modeling and its importance to current practices in the sciences and engineering. They introduce each of the programming environments and the syntax used to represent variables and compute mathematical equations and functions. As students gain more programming expertise, the authors return to modeling concepts, providing starting code for a variety of exercises where students add additional code to solve the problem and provide an analysis of the outcomes. In this way, the book builds both modeling and programming expertise with a "just-intime" approach so that by the end of the book, students can take on relatively simple modeling example on their own. Each chapter is supplemented with references to additional reading, tutorials, and exercises that guide students to additional help and allows them to practice both their programming and analytical modeling skills. In addition, each of the programming related chapters is divided into two parts – one for MATLAB and one for Python. In these chapters, the authors also refer to additional online tutorials that students can use if they are having difficulty with any of the topics. The book culminates with a set of final project exercise suggestions that incorporate both the modeling and programming skills provided in the rest of the volume. Those projects could be undertaken by individuals or small groups of students. The companion website at http://www.intromodeling.com provides updates to instructions when there are substantial changes in software versions, as well as electronic copies of exercises and the related code. The website also offers a space where people can suggest additional projects they are willing to share as well as comments on the existing projects and exercises throughout the book. Solutions and lecture notes will also be available for qualifying instructors.

**A Practical Guide to Error-Control Coding Using MATLAB**-Yuan Jiang 2010 This practical resource provides you with a comprehensive understanding of error control coding, an essential and widely applied area in modern digital communications. The goal of error control coding is to encode information in such a way that even if the channel (or storage medium) introduces errors, the receiver can correct the errors and recover the original transmitted information. This book includes the most useful modern and classic codes, including block, Reed Solomon, convolutional, turbo, and LDPC codes.You find clear guidance on code construction, decoding algorithms, and error correcting performances. Moreover, this unique book introduces computer simulations integrally to help you master key concepts. Including a companion DVD with MATLAB programs and supported with over 540 equations, this hands-on reference provides you with an in-depth treatment of a wide range of practical implementation issues.

**MATLAB Primer, Eighth Edition**-Timothy A. Davis 2010-08-18 Highlighting the new aspects of MATLAB® 7.10 and expanding on many existing features, MATLAB® Primer, Eighth Edition shows you how to solve problems in science, engineering, and mathematics. Now in its eighth edition, this popular primer continues to offer a hands-on, step-by-step introduction to using the powerful tools of MATLAB. New to the Eighth Edition A new chapter on object-oriented programming Discussion of the MATLAB File Exchange window, which provides direct access to over 10,000 submissions by MATLAB users Major changes to the MATLAB Editor, such as code folding and the integration of the Code Analyzer (M-Lint) into the Editor Explanation of more powerful Help tools, such as quick help popups for functions via the Function Browser The new bsxfun function A synopsis of each of the MATLAB Top 500 most frequently used functions, operators, and special characters The addition of several useful features, including sets, logical indexing, isequal, repmat, reshape, varargin, and varargout The book takes you through a series of simple examples that

become progressively more complex. Starting with the core components of the MATLAB desktop, it demonstrates how to handle basic matrix operations and expressions in MATLAB. The text then introduces commonly used functions and explains how to write your own functions, before covering advanced features, such as object-oriented programming, calling other languages from MATLAB, and MATLAB graphics. It also presents an in-depth look at the Symbolic Toolbox, which solves problems analytically rather than numerically.

**Essential MATLAB for Scientists and Engineers**-Brian D. Hahn 2002 Based on a teach-yourself approach, the fundamentals of MATLAB are illustrated throughout with many examples from a number of different scientific and engineering areas, such as simulation, population modelling, and numerical methods, as well as from business and everyday life. Some of the examples draw on first-year university level maths, but these are selfcontained so that their omission will not detract from learning the principles of using MATLAB. This completely revised new edition is based on the latest version of MATLAB. New chapters cover handle graphics, graphical user interfaces (GUIs), structures and cell arrays, and importing/exporting data. The chapter on numerical methods now includes a general GUI-driver ODE solver. \* Maintains the easy informal style of the first edition \* Teaches the basic principles of scientific programming with MATLAB as the vehicle \* Covers the latest version of MATLAB

**A Guide to MATLAB**-Brian R. Hunt 2006-06-08 This is a short, focused introduction to MATLAB, a comprehensive software system for mathematical and technical computing. It contains concise explanations of essential MATLAB commands, as well as easily understood instructions for using MATLAB's programming features, graphical capabilities, simulation models, and rich desktop interface. Written for MATLAB 7, it can also be used with earlier (and later) versions of MATLAB. This book teaches how to graph functions, solve equations, manipulate images, and much more. It contains explicit instructions for using MATLAB's companion software, Simulink, which allows graphical models to be built for dynamical systems. MATLAB's new "publish" feature is discussed, which allows mathematical computations to be combined with text and graphics, to produce polished, integrated, interactive documents. For the beginner it explains everything needed to start using MATLAB, while experienced users making the switch to MATLAB 7 from an earlier version will also find much useful information here.

**Matlab and Python Programming**-Upskill Learning 2016-11-24 Learn MATLAB & PYTHON Programming in Less Than 24 Hours!MATLAB & PYTHON Programming - A Practical Guide For Engineers & Data Scientists is exclusively designed for MATLAB and Python Beginners. This is a step-bystep comprehensive guide that equips your skills in MATLAB and Python. Whether you are a Math Student, Researcher, Teacher, Engineer or Scientist - this book covers the in-and-out of the essentials you need to learn to become familiar with MATLAB and Python Programming. What You'll Learn From This Book?Introduction To MATLABChapter 1: MATLAB - Intro, Features, Modules & InfluenceChapter 2: Getting started with MATLABChapter 3: Getting familiar with MATLABChapter 4: Basic Commands in MATLABChapter 5: Matrix OperationsChapter 6: Array and Linear OperationsChapter 7: Programming with MATLABChapter 8: Input, Output and OperatorsChapter 9: Flow Control StatementsChapter 10: Math FunctionsChapter 11: StringsChapter 12: PlotsChapter 13: Graphics and Graphical User Interface ProgrammingChapter 14: Autocorrelation using MATLABChapter 15: How To Become A MATLAB Expert?Chapter 1: Introduction To PythonChapter 2: Python - FeaturesChapter 3: Setting Up The EnvironmentChapter 4: IdentifiersChapter 5: VariablesChapter 6: WhitespacesChapter 7: CommentsChapter 8: StringsChapter 9: Types Of OperationsChapter 10: Data TypesChapter 11: Flow Of Control/Decision MakingChapter 12: Loops In PythonChapter 13: FunctionsChapter 14: ModulesChapter 15: File HandlingChapter 16: Exception HandlingChapter 17: Classes In Python Chapter 18: Tips For BeginnersMATLAB has influence over many areas of human technology from Artificial Intelligence to Aerospace. Mastering the basics of MATLAB gives you the ability to learn advanced topics more easily, create amazing tools and software, and conduct engineering tasks with ease. This book's been prepared for the beginners to help them understand basic Python programming. After completing this book from start to end, you will find yourself at a moderate level of expertise in Python programming from where you can take yourself to next levels. If you want to learn MATLAB and Python Programming for your Work or College, this is the right book for you.

**Statistics in MATLAB**-MoonJung Cho 2014-12-15 Fulfilling the need for a practical user's guide, Statistics in MATLAB: A Primer provides an accessible introduction to the latest version of MATLAB and its extensive

functionality for statistics. Assuming a basic knowledge of statistics and probability as well as a fundamental understanding of linear algebra concepts, this book:Covers capabilities

**Matlab: An Introduction With Applications**-Amos Gilat 2009-08 Assuming no prior MATLAB experience, this clear, easy-to-read book walks readers through the ins and outs of this powerful software for technical computing. MATLAB is presented gradually and in great detail, generously illustrated through computer screen shots and step-by-step tutorials, and applied in problems in mathematics, science, and engineering.· Starting with MATLAB· Creating Arrays· Mathematical Operations with Arrays· Script Files· Two-Dimensional Plots· Functions and Function Files· Programming in MATLAB· Polynomials, Curve Fitting, and Interpolation· Three-Dimensional Plots· Applications in Numerical Analysis

**Advanced Image and Video Processing Using MATLAB**-Shengrong Gong 2018-08-21 This book offers a comprehensive introduction to advanced methods for image and video analysis and processing. It covers deraining, dehazing, inpainting, fusion, watermarking and stitching. It describes techniques for face and lip recognition, facial expression recognition, lip reading in videos, moving object tracking, dynamic scene classification, among others. The book combines the latest machine learning methods with computer vision applications, covering topics such as event recognition based on deep learning,dynamic scene classification based on topic model, person re-identification based on metric learning and behavior analysis. It also offers a systematic introduction to image evaluation criteria showing how to use them in different experimental contexts. The book offers an example-based practical guide to researchers, professionals and graduate students dealing with advanced problems in image analysis and computer vision.

**MATLAB**-Amos Gilat 2011 MATLAB: An Introduction with Applications 4th Edition walks readers through the ins and outs of this powerful software for technical computing. The first chapter describes basic features of the program and shows how to use it in simple arithmetic operations with scalars. The next two chapters focus on the topic of arrays (the basis of MATLAB), while the remaining text covers a wide range of other applications. MATLAB: An Introduction with Applications 4th Edition is presented gradually and in great detail, generously illustrated through computer screen shots and step-by-step tutorials, and applied in problems in mathematics, science, and engineering.

**MATLAB Graphical Programming**-Cesar Lopez 2014-12-26 MATLAB enables you to work with its graphics capabilities in almost all areas of the experimental sciences and engineering. The commands that MATLAB implements in job related graphics are quite useful and are very efficient. MATLAB has functions for working with two-dimensional and threedimensional graphics, statistical graphs, curves and surfaces in explicit, implicit, parametric and polar coordinates. It also works perfectly with twisted curves, surfaces, volumes and graphical interpolation. MATLAB Graphical Programming addresses all these issues by developing the following topics:This book is a reference designed to give you a simple syntax example of the commands and to graph it so that you can see the result for:

**Practical Guide for Biomedical Signals Analysis Using Machine Learning Techniques**-Abdulhamit Subasi 2019-03-16 Practical Guide for Biomedical Signals Analysis Using Machine Learning Techniques: A MATLAB Based Approach presents how machine learning and biomedical signal processing methods can be used in biomedical signal analysis. Different machine learning applications in biomedical signal analysis, including those for electrocardiogram, electroencephalogram and electromyogram are described in a practical and comprehensive way, helping readers with limited knowledge. Sections cover biomedical signals and machine learning techniques, biomedical signals, such as electroencephalogram (EEG), electromyogram (EMG) and electrocardiogram (ECG), different signal-processing techniques, signal denoising, feature extraction and dimension reduction techniques, such as PCA, ICA, KPCA, MSPCA, entropy measures, and other statistical measures, and more. This book is a valuable source for bioinformaticians, medical doctors and other members of the biomedical field who need a cogent resource on the most recent and promising machine learning techniques for biomedical signals analysis. Provides comprehensive knowledge in the application of machine learning tools in biomedical signal analysis for medical diagnostics, brain computer interface and man/machine interaction Explains how to apply machine learning techniques to EEG, ECG and EMG signals Gives basic knowledge on predictive modeling in biomedical time

series and advanced knowledge in machine learning for biomedical time series

**Classification, Parameter Estimation and State Estimation**-Ferdinand van der Heijden 2005-06-10 Classification, Parameter Estimation and State Estimation is a practical guide for data analysts and designers of measurement systems and postgraduates students that are interested in advanced measurement systems using MATLAB. 'Prtools' is a powerful MATLAB toolbox for pattern recognition and is written and owned by one of the co-authors, B. Duin of the Delft University of Technology. After an introductory chapter, the book provides the theoretical construction for classification, estimation and state estimation. The book also deals with the skills required to bring the theoretical concepts to practical systems, and how to evaluate these systems. Together with the many examples in the chapters, the book is accompanied by a MATLAB toolbox for pattern recognition and classification. The appendix provides the necessary documentation for this toolbox as well as an overview of the most useful functions from these toolboxes. With its integrated and unified approach to classification, parameter estimation and state estimation, this book is a suitable practical supplement in existing university courses in pattern classification, optimal estimation and data analysis. Covers all contemporary main methods for classification and estimation. Integrated approach to classification, parameter estimation and state estimation Highlights the practical deployment of theoretical issues. Provides a concise and practical approach supported by MATLAB toolbox. Offers exercises at the end of each chapter and numerous worked out examples. PRtools toolbox (MATLAB) and code of worked out examples available from the internet Many examples showing implementations in MATLAB Enables students to practice their skills using a MATLAB environment

**Getting Started with MATLAB**-Rudra Pratap 2010 MATLAB, a software package for high-performance numerical computation and visualization, is one of the most widely used tools in the engineering field today. Its broad appeal lies in its interactive environment, which features hundreds of builtin functions for technical computation, graphics, and animation. In addition, MATLAB provides easy extensibility with its own high-level programming language. Enhanced by fun and appealing illustrations, Getting Started with MATLAB employs a casual, accessible writing style that shows users how to enjoy using MATLAB. Features \* Discusses new features and applications, including the new engine of symbolic computation in MATLAB 7.8 (released March 2009) \* Provides two sets of self guided tutorials for learning essential features of MATLAB \* Includes updated commands, examples,

figure, and graphs \* Familiarizes users with MATLAB in just a few hours though self-guided lessons \* Covers elementary, advanced, and special functions \* Supplements any course that uses MATLAB \* Works as a standalone tutorial and reference

**Practical Image and Video Processing Using MATLAB**-Oge Marques 2011-08-04 UP-TO-DATE, TECHNICALLY ACCURATE COVERAGE OF ESSENTIAL TOPICS IN IMAGE AND VIDEO PROCESSING This is the first book to combine image and video processing with a practical MATLAB® oriented approach in order to demonstrate the most important image and video techniques and algorithms. Utilizing minimal math, the contents are presented in a clear, objective manner, emphasizing and encouraging experimentation. The book has been organized into two parts. Part I: Image Processing begins with an overview of the field, then introduces the fundamental concepts, notation, and terminology associated with image representation and basic image processing operations. Next, it discusses MATLAB® and its Image Processing Toolbox with the start of a series of chapters with hands-on activities and step-by-step tutorials. These chapters cover image acquisition and digitization; arithmetic, logic, and geometric operations; point-based, histogram-based, and neighborhood-based image enhancement techniques; the Fourier Transform and relevant frequencydomain image filtering techniques; image restoration; mathematical morphology; edge detection techniques; image segmentation; image compression and coding; and feature extraction and representation. Part II: Video Processing presents the main concepts and terminology associated with analog video signals and systems, as well as digital video formats and standards. It then describes the technically involved problem of standards conversion, discusses motion estimation and compensation techniques, shows how video sequences can be filtered, and concludes with an example of a solution to object detection and tracking in video sequences using MATLAB®. Extra features of this book include: More than 30 MATLAB® tutorials, which consist of step-by-step guides toexploring image and video processing techniques using MATLAB® Chapters supported by figures, examples, illustrative problems, and exercises Useful websites and an extensive list of bibliographical references This accessible text is ideal for upper-level undergraduate and graduate students in digital image and video processing courses, as well as for engineers, researchers, software developers, practitioners, and anyone who wishes to learn about these increasingly popular topics on their own.